# Übungsaufgaben Signalverarbeitung (SV)

Prof. Dr.-Ing. O. Nelles Institut für Mechanik und Regelungstechnik Universität Siegen

15. Juli 2021

## 1 Einführung

Keine Aufgaben.

## 2 Zeitdiskrete Signale und Systeme

### Aufgabe 2.1 Aliasing bei Zeitsignalen

Gegeben ist folgendes Zeitsignal:

 $y(t) = \sin(2\pi \cdot 2 \text{ Hz} \cdot t) + \sin(2\pi \cdot 45 \text{ Hz} \cdot t)$ 

Das Signal wurde mit einer Abtastfrequenz  $f_0 = 1000$  Hz gemessen. Die Datenmenge soll nun auf zwei Arten reduziert werden.

- a) Downsampling ohne Anti-Aliasing-Filter: Nur jeder n-te Wert des Signals wird behalten.
- b) Downsampling mit Anti-Aliasing-Filter: Anwendung des decimate-Befehls.

Führen Sie eine Datenreduktion um Faktor 5, 10 und 20 in Matlab durch und visualisieren Sie sowohl das Ursprungssignal, als auch die Ergebnisse des Downsamplings. Stellen Sie die Ergebnisse in Abhängigkeit der diskreten Zeit k dar.

### Aufgabe 2.2 Aliasing bei Bildern (räumliches Aliasing)

Das Graustufenbild blood1.tif mit 256x256 Pixeln soll zunächst komprimiert und anschließend wieder mit Upsampling vergrößert werden. Laden Sie das Bild in Matlab und führen Sie das Downsampling mit den Faktoren 5 und 10 folgendermaßen durch:

- a) Nur jedes n-te Pixel wird behalten.
- b) Downsampling mit Anwendung des imresize-Befehls.

Anschließend führen Sie für beide Bilder Upsampling mit demselben Faktor und dem imresize-Befehl mit der Option 'nearest' durch. Stellen Sie die Ergebnisse grafisch dar und beurteilen Sie die Ergebnisse.

## Aufgabe 2.3 Unterabtastung eines Zeitsignals

Gegeben ist eine harmonische Schwingung bei 10 Hz

 $y(t) = \sin(2\pi \cdot 10 \,\text{Hz} \cdot t)$ 

die mit der Abtastfrequenz 9 Hz abgetastet werden soll. Zeigen Sie rechnerisch, dass hierbei das Abtasttheorem verletzt wird und ermitteln Sie die Frequenz, die fälschlicherweise nach dem Abtasten der Schwingung zugrunde liegen müsste.

### Aufgabe 2.4 Zusammenhang zwischen Einheitssprung und Impuls im Zeitdiskreten

Bei zeitkontinuierlichen Systemen gilt folgender Zusammenhang zwischen dem Impuls  $\delta(t)$ und einem Sprung  $\sigma(t)$ :

$$
\delta(t) = \frac{d\sigma(t)}{dt}
$$

Zeigen Sie, dass sich mit Hilfe des Differenzenquotienten der gleiche Zusammenhang zwischen Einheitssprung  $\sigma(k)$  und Einheitsimpuls  $\delta_K(k)$  im Zeitdiskreten ergibt und erläutern Sie die Begriffe Gewichtsfolge und Übergangsfolge.

### Aufgabe 2.5 Umwandlung einer Differenzialgleichung in eine Differenzengleichung

Wandeln Sie die Differenzialgleichung  $\dot{y}(t) + a \cdot y(t) = b \cdot u(t)$  mit Hilfe des Differenzenquotienten in eine Differenzengleichung um. Zeigen Sie, dass die Koeffizienten der Differenzengleichung von der Abtastzeit  $T_0$  abhängen.

### Aufgabe 2.6 Verstärkung eines zeitdiskreten Systems

Gegeben ist das System  $y(k) = 0,2u(k) + 0,9y(k-1)$ . Ermitteln Sie den Endwert  $y(k \to \infty)$  bei Anregung mit einem Einheitssprung (d.h. die Verstärkung des Systems).

### Aufgabe 2.7 Differenzengleichung und z-Transformation

Gegeben ist das unten abgebildete Blockschaltbild eines Systems 3. Ordnung.

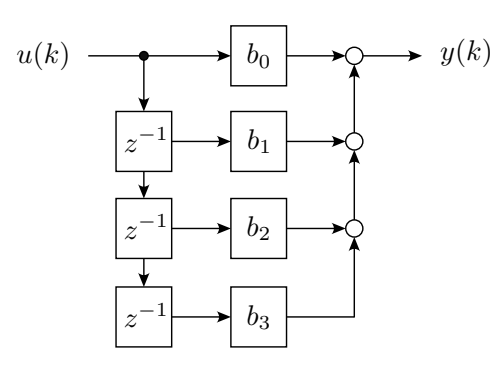

Abbildung 1: Blockschaltbild eines Systems 3. Ordnung zu Aufgabe 2.7.

- a) Stellen Sie die zugehörige Differenzengleichung auf.
- b) Handelt es sich um ein rekursives (IIR) oder um ein nicht-rekursives System (FIR)?
- c) Wie lautet die Übertragungsfunktion  $G(z) = \frac{Y(z)}{U(z)}$ ?
- d) Berechnen Sie die Sprungantwort  $H(z)$  und transformieren Sie diese in den Zeitbereich, um die Übergangsfolge  $h(k)$  zu erhalten.
- e) Skizzieren Sie die Sprungantwort. Nehmen Sie dazu an, dass alle Koeffizienten den Wert  $b_0 = b_1 = b_2 = b_3 = \frac{1}{4}$  $\frac{1}{4}$  aufweisen.

### Aufgabe 2.8 Blockschaltbild und z-Transformation

Gegeben ist die Differenzengleichung eines Systems 2. Ordnung

$$
y(k) + a_1y(k-1) + a_2y(k-2) = b_0u(k) + b_1u(k-1) + b_2u(k-2)
$$

- a) Zeichnen Sie das Blockschaltbild zur gegebenen Differenzengleichung.
- b) Handelt es sich um ein rekursives (IIR) oder um ein nicht-rekursives System (FIR)?
- c) Wie lautet die Übertragungsfunktion im z-Bereich?
- d) Berechnen Sie die Impulsantwort  $g(k)$ . Nehmen Sie dazu vereinfachend an, dass  $a_2 = b_2 = 0$ . Die Anfangsbedingung lautet:  $y(k) = 0$  für  $k < 0$ .

### Aufgabe 2.9 z-Transformation des Einheitssprunges

Leiten Sie die z-Übertragungsfunktion  $U(z)$  des Einheitssprunges  $u(k) = \sigma(k)$  her. Zeigen Sie, dass diese Übertragungsfunktion gleichzeitig einem numerischen Integrationsglied entspricht.

### Aufgabe 2.10 IIR-System 1. Ordnung

Gegeben ist die folgende Differenzengleichung 1. Ordnung eines IIR-Systems:

 $y(k) = 0.2u(k) + 0.6y(k-1)$ 

- a) Berechnen Sie für die Abtastschritte  $k = 0, 1, 2, \ldots$  sowohl die Impulsantwort als auch die Sprungantwort des Systems im Zeitbereich.
- b) Transformieren Sie die Differenzengleichung in den z-Bereich, indem Sie die Invarianz der Impulsantwort fordern. Leiten Sie dadurch die Übertragungsfunktion  $G(z)$  des IIR-Systems mit Hilfe der Impulsantwort (=Gewichtsfolge) her.
- c) Treffen Sie Aussagen zu:
	- Sprungfähigkeit,
	- Totzeit,
	- Kausalität und
	- Stabilität

und berechnen Sie den Endwert der Sprungantwort (Verstärkung), indem Sie den Endwertsatz auf  $G(z)$  anwenden.

### Aufgabe 2.11 Sprungantwort eines  $PT_1$ -Systems

Gegeben ist die Übertragungsfunktion eines zeit-diskreten  $PT_1$ -Systems

$$
G(z) = \frac{1}{1 - 0.8z^{-1}}.
$$

Berechnen Sie den Endwert der Sprungantwort bzw. die Verstärkung des Systems.

### Aufgabe 2.12 Vergleich zwischen Invarianz der Impulsantwort und Invarianz der Sprungantwort

Gegeben ist ein  $PT_1$ -System mit der Impulsantwort (Gewichtsfunktion)

$$
g(t) = \frac{K}{T}e^{-\frac{t}{T}}.
$$

- a) Berechnen Sie die Sprungantwort (Übergangsfunktion  $h(t)$ ) im Zeitbereich und ermitteln Sie die Übertragungsfunktion  $H(z)$  mittels Invarianz der Sprungantwort ( $K = 5$ ;  $T = 5; T_0 = 1$ .
- b) Vergleichen Sie das Ergebnis mit der Übertragungsfunktion  $G(z)$  bei Invarianz der Impulsantwort bezüglich Verstärkung, Stabilität und Sprungfähigkeit.
- c) Zeichnen Sie qualitativ den Verlauf der Sprungantworten, sowohl für das zeitkontinuierliche System als auch für die beiden zeit-diskreten Systeme.

### Aufgabe 2.13 Umwandlung von IIR zu FIR

Rechnen Sie die folgende Übertragungsfunktion  $G(z)$  eines IIR-Systems in ein FIR-System 8. Ordnung um:

$$
G(z) = \frac{0.5 + 0.5z^{-1}}{1 - 0.6z^{-1}}.
$$

Berechnen Sie dazu zunächst die Gewichtsfolge  $q(k)$  im Zeitbereich und daraus die Übertragungsfunktion des FIR-Systems. Vergleichen Sie die Impuls- und Sprungantworten beider Systeme unter der Annahme, dass die Abtastzeit  $T_0 = 1$  sec beträgt.

## 3 Transformation von Signalen in den Frequenzbereich

### Aufgabe 3.1 Zusammenhang kontinuierliche und diskrete Fourier-Transformation

Zeigen Sie, dass sich aus dem kontinuierlichen Fourier-Integral

$$
X(i\omega) = \int_{-\infty}^{\infty} x(t)e^{-i\omega t}dt
$$

durch Diskretisierung der Zeit  $(t = kT_0)$  und der Frequenz  $(\omega_n = n\frac{\omega_0}{N})$  $\frac{\omega_0}{N}$ ) die Analysegleichung der diskreten Fourier-Transformation (DFT) ergibt:

$$
\text{DFT}\{x(k)\} = X(n) = \sum_{k=0}^{N-1} x(k)e^{-i\frac{2\pi nk}{N}} = \sum_{k=0}^{N-1} x(k)W_N^{nk}.
$$

### Aufgabe 3.2 Superpositionsprinzip der FFT

Gegeben sind die zwei Signale  $x_1(k) = \cos(2\pi f_1 kT_0)$  und  $x_2(k) = \cos(2\pi f_2 kT_0)$  mit  $f_1 = 2Hz$  und  $f_2 = 5Hz$  (Abtastfrequenz  $f_0 = 64Hz$ ,  $N = 64$  Abtastwerte).

Zeigen Sie in Matlab, dass sich der gleiche Amplitudengang  $|X(n)|$  ergibt, egal, ob zunächst die Zeitsignale addiert und anschließend transformiert werden oder die Spektren der Einzelsignale  $|X_1(n)|$  und  $|X_2(n)|$  addiert werden.

#### Aufgabe 3.3 DFT einer Impulsfolge

Bilden Sie die diskrete Fourier-Transformation  $X(n)$  der periodischen Impulsfolge

$$
x(k) = \sum_{k=-\infty}^{\infty} \delta_{K}(k - 5r) = \begin{cases} 1, & \text{when } k = 5r, r \text{ ganzzahlig,} \\ 0, & \text{sonst.} \end{cases}
$$

Skizzieren Sie das Signal  $x(k)$  und den Amplitudengang  $|X(n)|$ .

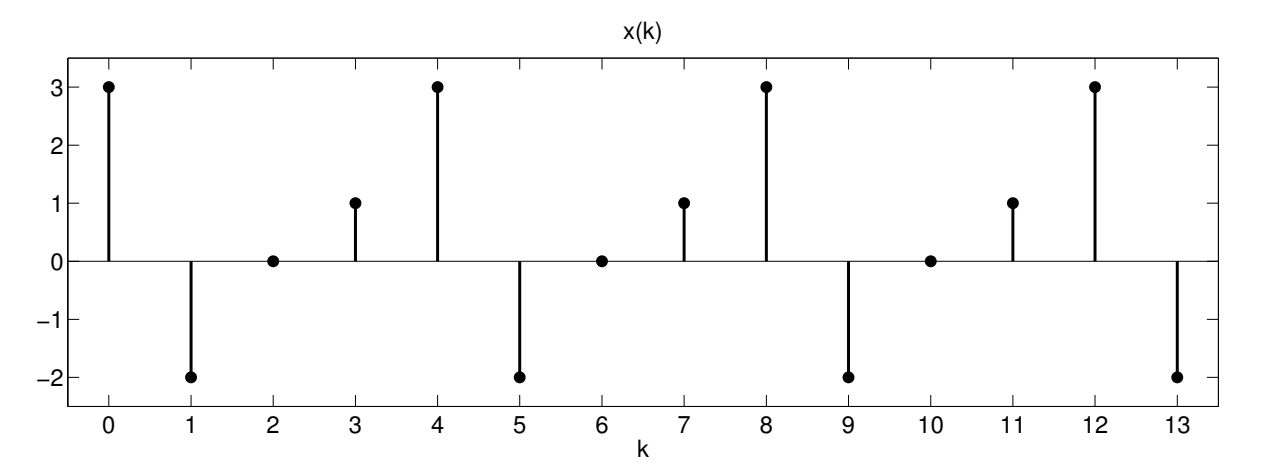

Abbildung 2: Periodische Folge  $x(k)$  zu Aufgabe 3.4.

## Aufgabe 3.4 DFT einer periodischen Folge

Gegeben ist die unten abgebildete periodische Folge  $x(k)$ .

- a) Stellen Sie das zu lösende Gleichungssystem zur diskreten Fouriertransformierten  $X(n)$  auf und formulieren Sie es in Matrix-Vektor-Schreibweise  $\underline{X} = F \underline{x}$ . Beschränken Sie sich dabei zunächst auf die allgemeine Formulierung mit Hilfe der Abkürzung  $W_N = e^{-i2\pi/N}.$
- b) Berechnen Sie die Fourier-Koeffizienten  $W_N^{nk}$ und stellen Sie diese in der komplexen Ebene dar. Was fällt bei Betrachtung der Fourier-Koeffizienten auf?
- c) Berechnen Sie das diskrete Amplitudenspektrum  $|X(n)|$ .

### Aufgabe 3.5 DFT einer periodischen Folge

Gegeben ist die unten abgebildete periodische Folge  $x(k)$ .

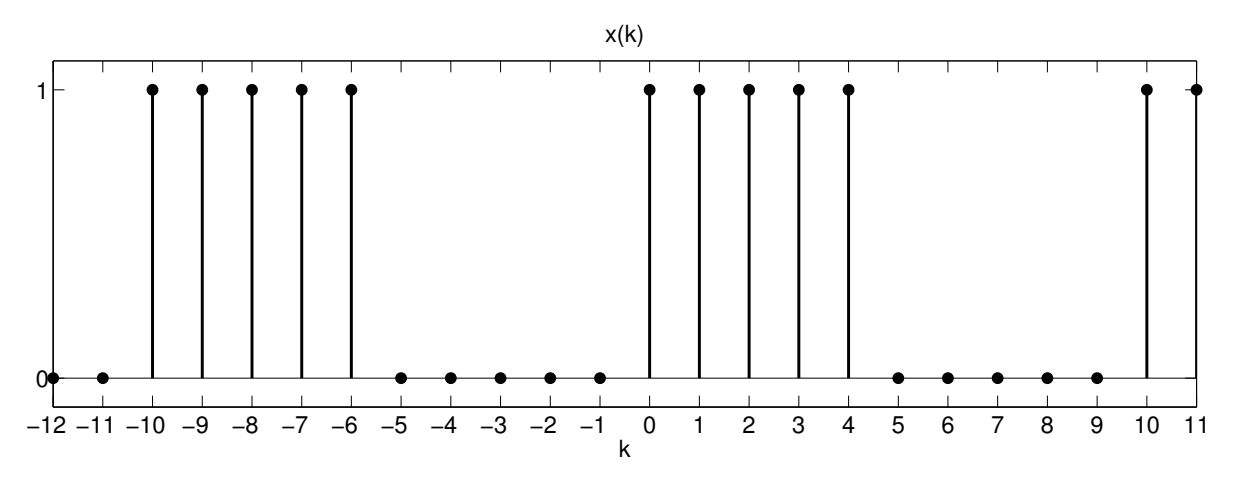

Abbildung 3: Periodische Folge  $x(k)$  zu Aufgabe 3.5.

- a) Stellen Sie das zu lösende Gleichungssystem zur diskreten Fouriertransformierten  $X(n)$  auf und formulieren Sie es in Matrix-Vektor-Schreibweise  $\underline{X} = \underline{F} \underline{x}$ . Beschränken Sie sich dabei auf die allgemeine Formulierung mit Hilfe der Abkürzung  $W_N = e^{-i2\pi/N}.$
- b) Nutzen Sie die Eigenschaft der Fouriertransformierten als geometrische Reihe und zeigen Sie, dass das Ergebnis wie folgt vereinfacht werden kann:

$$
X(n) = \frac{1 - W_{10}^{5n}}{1 - W_{10}^{n}} = e^{-4i\pi \frac{n}{10}} \frac{\sin(\pi n/2)}{\sin(\pi n/10)}.
$$

Hinweis:  $\sin(\varphi) = \frac{1}{2i} (e^{i\varphi} - e^{-i\varphi}).$ 

### Aufgabe 3.6 DFT einer Sinusschwingung

Gegeben ist die unten abgebildete diskrete Sinusschwingung  $x(k)$  mit der Periodizität  $N = 4$ . Im Folgenden jedoch wird für Demonstrationszwecke die Länge  $N = 8$  betrachtet.

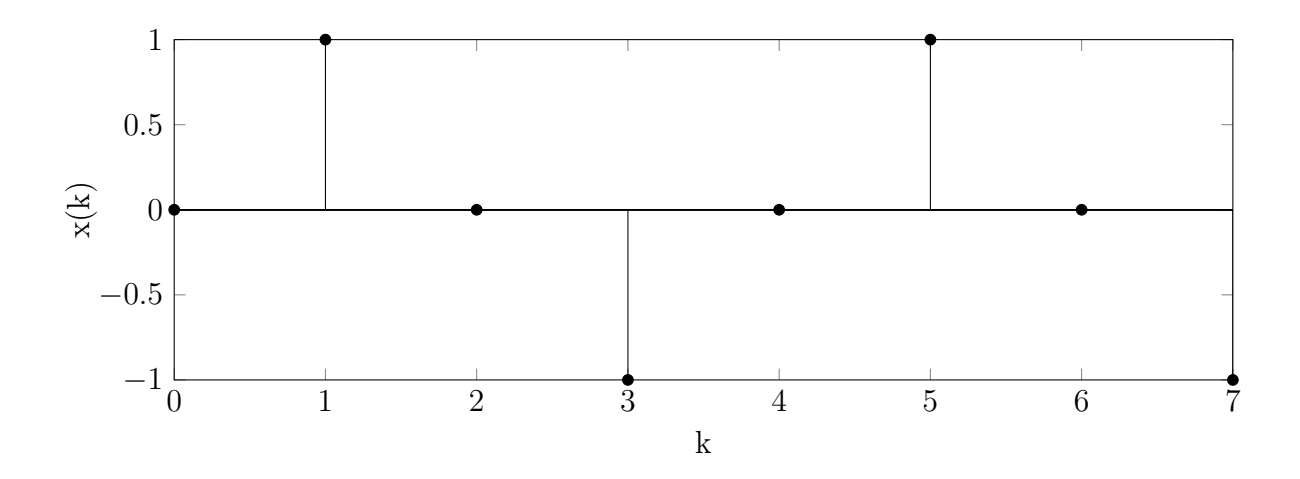

Abbildung 4: Periodische Folge  $x(k)$  zu Aufgabe 3.6.

- a) Stellen Sie für die Länge  $N = 8$  das zu lösende Gleichungssystem zur diskreten Fouriertransformierten  $X(n)$  auf und formulieren Sie es in Matrix-Vektor-Schreibweise  $\underline{X} = \underline{F} \underline{x}$ . Beschränken Sie sich dabei auf die allgemeine Formulierung mit Hilfe der Abkürzung  $W_N = e^{-i2\pi/N}$ .
- b) Berechnen Sie die Fourier-Koeffizienten  $W_N^{nk}$ .
- c) Berechnen Sie das Amplitudenspektrum  $|X(n)|$ .
- d) Nehmen Sie an, der letzte Datenpunkt (k=7) fehlt, sodass das Signal eine Länge von N=7 besitzt. Gehen Sie für diesen Fall wie in Aufgabenteil a) bis c) vor.
- e) Was fällt bei Vergleich der beiden Amplitudenspektren auf?

### Aufgabe 3.7 Leckeffekt und Gartenzauneffekt

Das Signal  $x(k) = \cos(2\pi f kT_0)$  mit  $f = 3Hz$  wird mit einer Abtastfrequenz von  $f_0 = 64$ Hz gemessen. Um drei vollständige Schwingungsperioden zu erhalten, werden  $N = 64$  Werte des Signals  $x(k)$  aufgenommen.

- a) Bilden Sie den Amplitudengang  $|X(n)|$  in Matlab und stellen Sie die Verläufe für  $x(k)$  und  $|X(n)|$  grafisch dar. Die Anzahl der Stützstellen zur FFT soll dabei der Anzahl der Messwerte entsprechen  $(N_{FFT} = N)$ .
- b) Halbieren Sie die Anzahl der Messpunkte N und führen Sie die FFT mit  $N_{FFT} = 64$ durch. Was fällt beim Betrachten des Amplitudengangs |X(n)| im Vergleich zu vorher auf?
- c) Berechnen Sie die FFT mit  $N = 64$  Messpunkten, allerdings diesmal mit  $N_{FFT} = 50$ Stützstellen zur FFT.
- d) Erläutern Sie anhand der Beobachtungen in b) und c) die Begriffe Leckeffekt und Gartenzauneffekt.

### Aufgabe 3.8 Leckeffekt

Zeigen Sie mit Matlab anhand eines monofrequenten Cosinus-Signals, dass durch Fensterung mit einem Hanning-Fenster der Leckeffekt umgangen werden kann. Stellen Sie dazu zunächst das Signal so auf, dass die letzte Cosinus-Halbwelle des Signals fehlt, damit eine aperiodische Folge entsteht. Danach multiplizieren Sie das Signal mit einem Hanning-Fenster (hann-Befehl in Matlab) und führen die FFT sowohl für das Ursprungssignal als auch für das gefensterte Signal durch. Erläutern Sie an diesem Beispiel den Leckeffekt.

## 4 Filter

## Aufgabe 4.1 Eigenschaften eines idealen Filters

- a) Welchen Wert hat der Amplitudengang im Sperrbereich bzw. im Durchlassbereich eines idealen Filters?
- b) Wie lautet die Phasenverschiebung eines idealen Filters?
- c) Wie groß ist die Steilheit des Amplitudengangs im Übergangsbereich zwischen Sperrund Durchlassbereich beim idealen Filter.

## Aufgabe 4.2 Filtertypen

In Abbildung 5 sind die Amplitudengänge von 4 verschiedenen Filtern (Hochpass, Tiefpass, Bandpass, Bandsperre) abgebildet. Welcher Amplitudengang gehört zu welchem Filtertyp? Lesen Sie aus den Diagrammen ab, welches Abtastintervall die Filter verwenden?

In Abbildung 6 sind jeweils 4 Ein- und Ausgangssignale eines Filters dargestellt. Ordnen Sie auch hier wieder die richtigen Filtertypen zu.

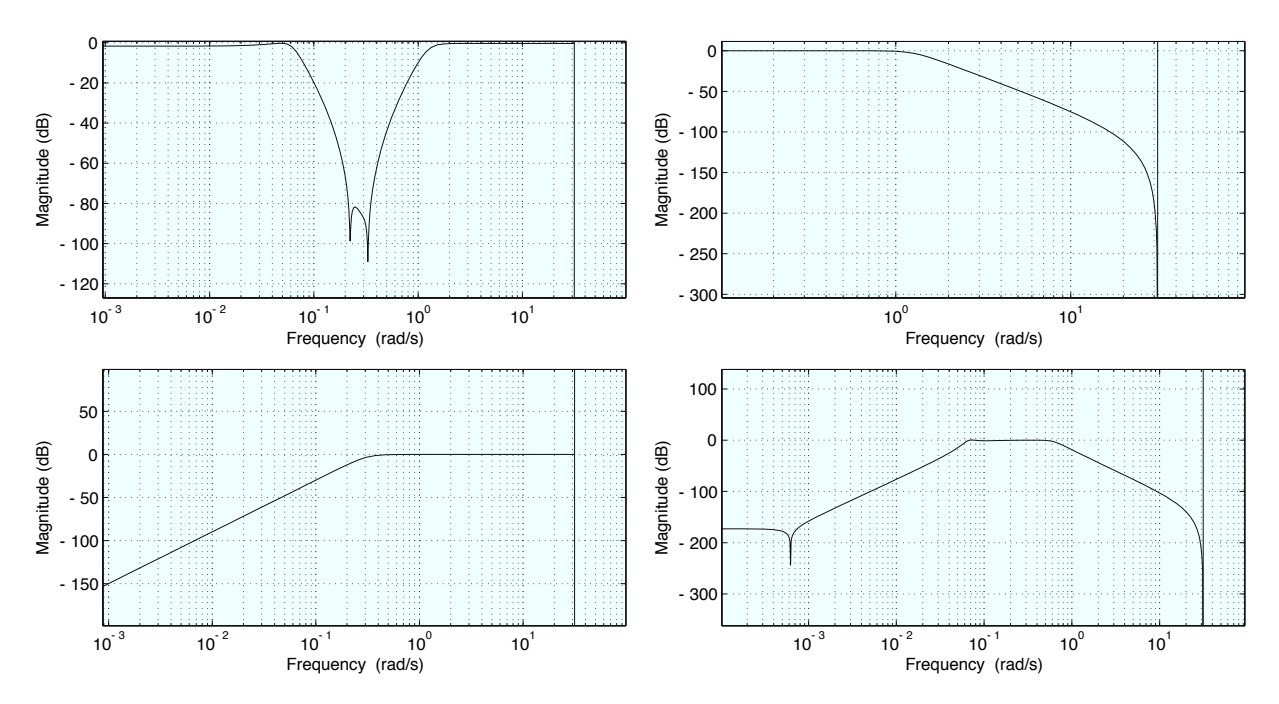

Abbildung 5: Amplitudengänge von 4 verschiedenen Filtern.

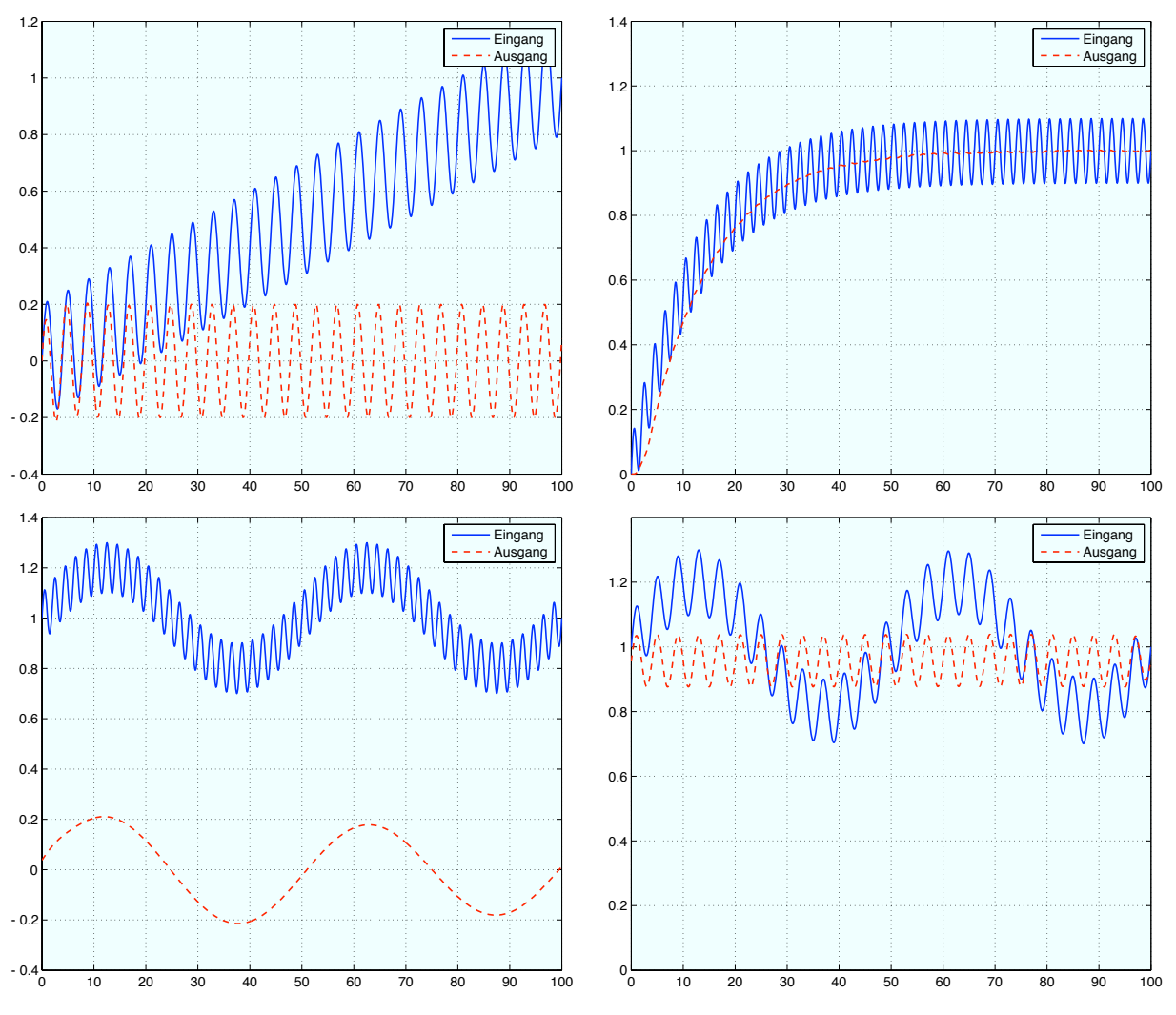

Abbildung 6: Ein- und Ausgangssignale von 4 verschiedenen Filtern.

### Aufgabe 4.3 Anforderungen an ein Filter

- a) Welches grundlegende Problem kann beim Entwurf von IIR-Filtern auftreten?
- b) Was versteht man unter einem Filter mit linearer Phase? Kann eine exakt lineare Phase mit IIR oder FIR-Filtern erreicht werden?
- c) Was ist der Unterschied zwischen einem kausalen und akausalen Filter? Sind beide Typen für alle Anwendungsfälle geeignet?

### Aufgabe 4.4 Vor- / Nachteile und Eigenschaften von IIR und FIR-Filtern

In der folgenden Liste sind Eigenschaften von Filtern aufgeführt. Welche davon gelten für IIR und welche für FIR-Filter?

- a) Niedrige Ordnung.
- b) In der Regel viele Parameter bzw. Speicherelemente für vergangene Daten nötig.
- c) Instabilität kann nicht auftreten (inhärente Stabilität).
- d) Es existiert ein äquivalentes zeitkontinuierliches System.
- e) Für adaptive Filteraufgaben zu bevorzugen.

### Aufgabe 4.5 Berechnen von Impuls- und Sprungantworten von IIR und FIR-Filtern

- a) Stellen Sie die Gleichung für einen Mittelwertfilter 3. Ordnung auf, berechnen Sie Impuls und Sprungantwort und zeigen Sie, dass es sich hier um ein FIR-Filter handelt.
- b) Sie möchten, das das Filter schneller auf Signaländerungen reagiert und erhöhen daher den Koeffizienten vor  $u(k)$  auf 0,5. Welches Problem tritt hierbei auf, wenn Sie die Sprungantwort betrachten, bzw. welche Gegenmaßnahme ist nötig.
- c) Betrachten Sie das einfache IIR-Filter erster Ordnung  $y(k) = 0.5u(k) + 0.5y(k-1)$ . Berechnen Sie Sprung- und Impulsantwort und zeigen Sie, dass es sich tatsächlich um ein IIR-Filter handelt. Wandeln Sie dieses Filter näherungsweise in ein FIR-Filter 2. Ordnung um. Zeigen Sie welches Problem dabei auftritt und schlagen Sie eine Gegenmaßnahme vor.

### Aufgabe 4.6 Akausale Filter

a) Gegeben sind drei Filterübertragungsfunktionen. Welche sind kausal bzw. akausal und warum?

$$
G_1(z) = \frac{0.2z}{z - 0.8}
$$
,  $G_2(z) = \frac{0.2z}{1 - 0.8z^{-1}}$ ,  $G_3(z) = \frac{0.2}{z^{-1} - 0.8z^{-2}}$ 

b) Entwerfen Sie ein akausales Mittelwertfilter 2. Ordnung, das keine Phasenverschiebung erzeugt. Zeigen Sie diese Eigenschaft anhand der Sprungantwort.

### Aufgabe 4.7 Umwandlung mit Bilinearer Transformation

Gegeben ist die Übertragungsfunktion eines zeitkontinuierlichen Filters  $G(s)$  und dessen exakte Umwandlung in die zeitdiskrete Form (Invarianz der Sprungantwort)  $G(z)$  (siehe Aufgabe 2.12).

$$
G(s) = \frac{5}{1+5s} , \quad \text{ZT mit } T_0 = 1 \sec: G(z) = \frac{0.9z^{-1}}{1 - 0.82z^{-1}}
$$

Berechnen Sie die näherungsweise Umwandlung ins Zeitdiskrete mit Hilfe der bilinearen Transformation und vergleichen Sie die Eigenschaften der exakten und der näherungsweisen Lösung (Pole, Nullstellen, Verstärkung, Sprungfähigkeit).

### Aufgabe 4.8 Eigenschaften üblicher Filter

Zu den wichtigsten Filtertypen gehören Butterworth-, Bessel-, Tschebyscheff (Typ 1 und Typ 2)- und Cauer-Filter. Ordnen Sie die nachfolgend genannten Eigenschaften den jeweiligen Filtern zu.

- a) Monotoner Amplitudengang (ohne Wellen).
- b) Welligkeit des Amplitudengangs entweder im Durchlass- oder Sperrbereich.
- c) Phase nahezu linear im Durchlassbereich.
- d) Welligkeit des Amplitudengangs sowohl im Durchlass- als auch im Sperrbereich.
- e) Ordnen Sie die Filtertypen bezüglich ihrer Flankensteilheit bei gleicher Filterordnung. D.h welches Filter trennt am schärfsten und welches hat den größten Übergangsbereich.

### Aufgabe 4.9 Blockschaltbild eines zeitdiskreten Filters

Gegeben ist folgende Übertragungsfunktion eines zeitdiskreten Filters:

$$
G(z) = \frac{Y(z)}{U(z)} = \frac{2z^3 + 3z^2}{z^3 + 2z^2 + z + 5}
$$

- a) Formen Sie die Übertragungsfunktion in die  $z^{-1}$ -Schreibweise um und ermitteln Sie die zugehörige Differenzengleichung.
- b) Zeichnen Sie das zugehörige Blockschaltbild.

## Aufgabe 4.10 FIR-Filterentwurf mit der Fenstermethode

Ein Signal, welches mit  $f_0 = 4Hz$  abgetastet wurde, soll mit einem Tiefpassfilter (Grenzfrequenz  $f_g = 1Hz$ ) gefiltert werden. Der Entwurf des Filters soll mit der Fenstermethode erfolgen.

- a) Geben Sie den gewünschten Frequenzgang  $G_D(i\omega)$  eines Nullphasen-Tiefpassfilters mit  $\omega_q = 2\pi f_q$  an. Skizzieren Sie den gewünschten Amplitudengang  $|G_D(i\omega)|$  für  $\omega \in [-\omega_0, \omega_0].$
- b) Was würde sich an  $G_D(i\omega)$  ändern, wenn anstelle der Nullphase eine lineare bzw. eine verallgemeinert lineare Phase gefordert würde? Skizzieren Sie die drei unterschiedlichen Phasengänge.
- c) Entwerfen Sie das Nullphasen-Tiefpass-Filter nach der Fenstermethode mit folgender Spezifikation: Die Ordnung des FIR-Filters ist so zu wählen, dass Gewichtsfunktion  $g(t)$  für die gewählte Ordnung auf unter 1% des Anfangswertes  $|g(0)|$  abgeklungen ist, d.h.  $g(t_{max}) \leq \frac{|g(0)|}{100}$ . Ist das Filter unter diesen Voraussetzungen kausal oder akausal?
- d) Wählen Sie die Parameter des FIR-Filters so, dass es realisierbar wird. Was passiert dann mit dem Phasengang ∠ $G(i\omega)$ ?

### Aufgabe 4.11 Entwurf eines Butterworth-Tiefpassfilters

Entwerfen Sie ein zeitdiskretes Butterworth-Tiefpassfilter nach der Impulsinvarianzmethode. Die Messwerte wurden mit einer Abtastfrequenz von 10 kHz erfasst. Die Spezifikationen für das zeitdiskrete Filter sind:

- Minimal erlaubte Amplitude im Durchlassbereich: −1 dB.
- Maximal erlaubte Amplitude im Sperrbereich: −15 dB.
- Übergangsbereich von 1  $kHz$  bis 1,5  $kHz$ .
- a) Skizzieren Sie den gewünschten Amplitudengang  $|G_D(i\omega)|$  und markieren Sie Durchlass-, Übergangs- und Sperrbereich.
- b) Entwerfen Sie das Butterworth-Tiefpass-Filter nach gegebenen Spezifikationen, d.h. ermitteln Sie die zu realisierende Filterordnung n und die resultierende Grenzfrequenz  $\omega_q$
- c) Skizzieren Sie die Pole des resultierenden Filters  $G(i\omega)G(-i\omega)$  in der s-Ebene. Welche Flankensteilheit ergibt sich bei der gewählten Filterordnung?
- d) Führen Sie nun den Filterentwurf so durch, dass die bilineare Transformation verwendet werden kann und gleichzeitig die getroffenen Filterspezifikationen unverändert bleiben.

### Aufgabe 4.12 Entwurf und Anwendung eines Butterworth-Filters

Ein mit  $f_0 = 200$  Hz abgetastetes Signal  $x(k) = cos(2 \cdot \pi \cdot 1 \cdot Hz \cdot kT_0) + cos(2 \cdot \pi \cdot 20 \cdot Hz \cdot kT_0)$ ist wie folgt mithilfe von Matlab zu filtern:

- Mit einem Butterworth-Tiefpassfilter der Grenzfrequenz  $f_g = 10$  Hz und der Filterordnung  $n = 2$ .
- Mit einem Butterworth-Hochpassfilter der Grenzfrequenz  $f_g = 10$  Hz und der Filterordnung  $n = 2$ .

### Aufgabe 4.13 Symmetrische FIR-Filter

Gegeben ist jeweils Impulsantwort eines (A)Kausalen Filters. Wie lautet die Übertragungsfunktion G(z)? Berechnen sie die Gesamtphase des Filters.

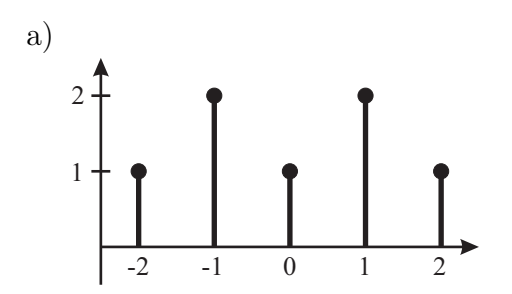

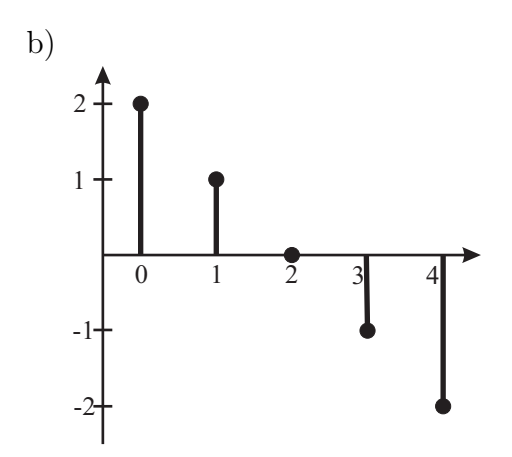

## 5 Stochastische Signale

## Aufgabe 5.1 Wahrscheinlichkeitsverteilung einer Zufallsvariable

Die Studiendauer eines Wirtschaftsingenieurs (DII) der im Jahr 2004 sein Studium begonnen hat, sei eine exponentialverteilte Zufallsgröße mit der Wahrscheinlichkeitsverteilungsdichtefunktion

$$
f(t) = \begin{cases} 0 & \text{für } t < 0\\ c \cdot e^{-0.16 \cdot t} & \text{für } t \ge 0 \end{cases}
$$

- a) Wie lautet die zugehörige Verteilungsfunktion F(t)?
- b) Wie groß ist der Anteil der Studenten, die im ersten Jahr ihr Studium nicht aufgeben?

## Aufgabe 5.2 Randdichten und statistische Unabhängigkeit

Gegeben sind die folgenden Wahrscheinlichkeitsverteilungen gleichverteilter, zweidimensionaler Zufallsvariablen. Berechnen sie die Randdichten und prüfen sie auf statistische Unabhängigkeit.

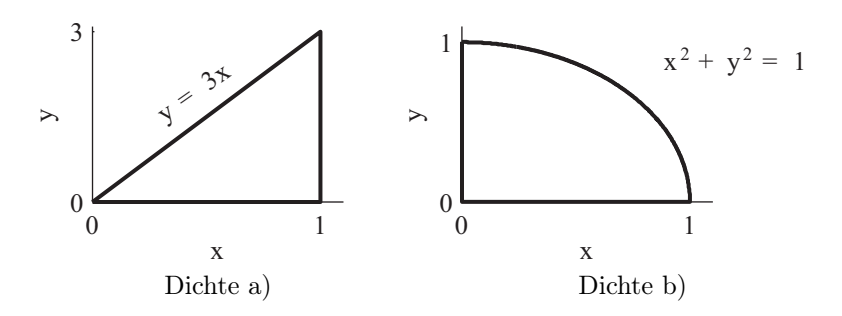

## Aufgabe 5.3 Erwartungswert und Varianz

Berechnen sie den Erwartungswert und die Varianz folgender Wahrscheinlichkeitsdichten.

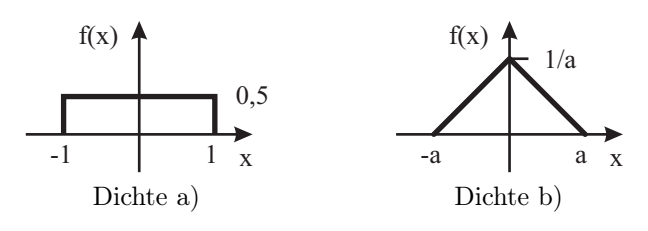

### Aufgabe 5.4 (empirische) Kreuzkorrelation

Die Studienanfängerzahlen für den Studiengang Maschinenbau (x) und Wirtschaftsingenieurwesen (y) für den Bachelorstudiengang für die Jahre 2004 . . . 2009 (i) lauten wie folgt:

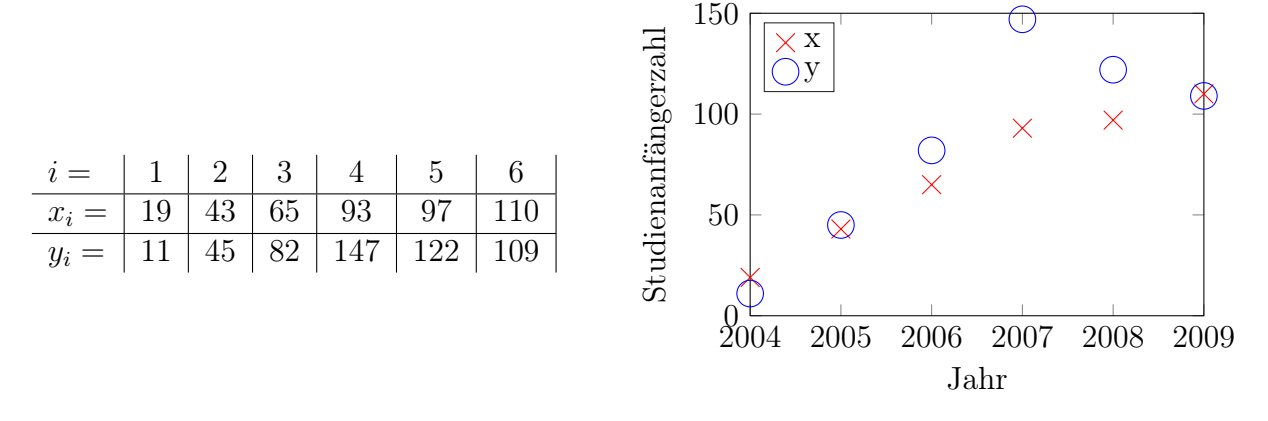

Skizzieren sie die Verteilung und berechnen sie den Korrelationskoeffizient. Hinweis: Die Formel für den empirische Korrelationskoeffizient (siehe Skript S. 279 und 315) lautet

$$
\rho_{xy} = \frac{c_{xy}}{\sigma_x \cdot \sigma_y} \qquad \text{wobei} \qquad c_{xy} = \frac{1}{n-1} \cdot \sum_{i=1}^n (x_i - \bar{x})(y_i - \bar{y})
$$

die empirische Kovarianz ist.  $\sigma_x$ ,  $\sigma_y$  sind die Standartabweichung und  $\bar{x}, \bar{y}$  die (arithmetischen) Mittelwerte der x- und y-Komponenten. Für praktische Berechnungen empfehlen sich folgende (gleichwertige) Formeln:

$$
c_{xy} = \frac{1}{n-1} \cdot \left( \sum_{i=1}^{n} x_i y_i - n \bar{x} \bar{y} \right) \qquad \rho_{xy} = \frac{\sum_{i=1}^{n} x_i y_i - n \bar{x} \bar{y}}{\sqrt{\left( \sum_{i=1}^{n} x_i^2 - n \bar{x}^2 \right) \cdot \left( \sum_{i=1}^{n} y_i^2 - n \bar{y}^2 \right)}}
$$

#### Aufgabe 5.5 Autokorrelation

Berechnen sie die biasfreie Autokorrelationsfunktion für folgendes Signal:

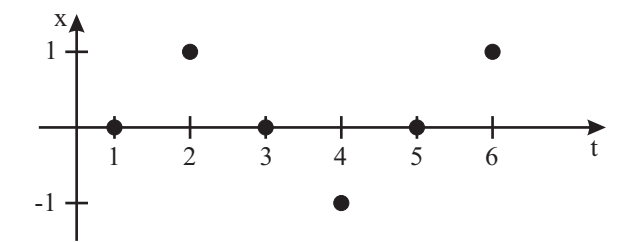

Variieren sie die Zeitverschiebung um  $\kappa = 0 \dots 5$ 

## Aufgabe 5.6 Least-Squares

Berechnen sie die optimalen Parameter für ein Polynom 0. und 1. Grades aus folgenden Daten mittels Least-Squares:

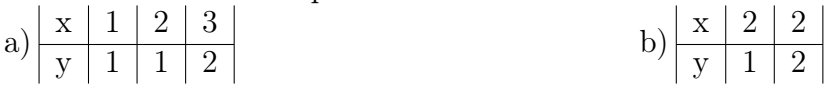